# **RANCANG BANGUN SISTEM INFORMASI PERPUSTAKAAN SMA NEGERI 1 SRESEH SAMPANG BERBASIS WEBSITE DENGAN METODE RAD (RAPID APPLICATION DEVELOPMENT)**

### **SKRIPSI**

**Diajukan untuk memenuhi persyaratan dalam memperoleh gelar Sarjana Komputer Program Studi Sistem Informasi**

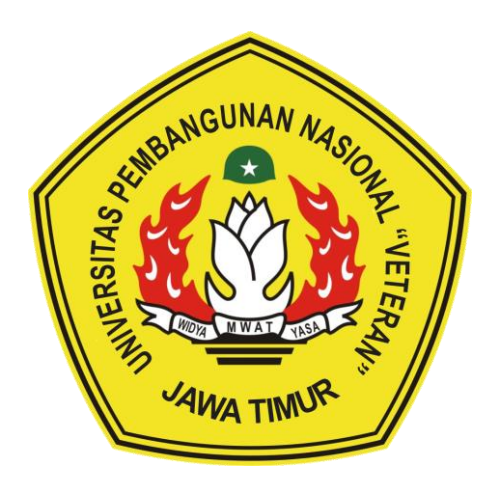

**Disusun Oleh:** 

## **FAIS IRWANDA**

### **19082010014**

### **PROGRAM STUDI INFORMASI**

### **FAKULTAS ILMU KOMPUTER**

**UNIVERSITAS PEMBANGUNAN NASIONAL "VETERAN"** 

## **JAWA TIMUR**

### **SURABAYA**

**2024**

#### **SKRIPSI**

### RANCANG BANGUN SISTEM INFORMASI PERPUSTAKAAN SMA **NEGERI 1 SRESEH SAMPANG BERBASIS WEBSITE DENGAN METODE RAD (RAPID APPLICATION DEVELOPMENT)**

**Disusun Oleh: FAIS IRWANDA** 19082010014

Telah dipertahankan di hadapan dan diterima oleh Tim Penguji Skripsi Program Studi Sistem Informasi Fakultas Ilmu Komputer Universitas Pembangunan Nasional "Veteran" Jawa Timur pada Tanggal 12 Juli 2024

**Pembimbing:**  $1.$ 

 $2.$ 

**Tim Pengu** 

Dr. Eng A NIP. 19850811 2019031 005

M.Kom. Faroqi, S.Kom. NIP. 19870519 2018031 001

Dhian Satria Yudha Kartika, S.Kom., M.Kom. MNPT-201198 60 522249 Abdu/Rezha Efrat Najaf, S.Kom., M.Kom. WIDYA NIP. 19940929 202203 1008

R

tin Fitri Ana Wati, S.Kom., M.Kom. T. 212199 10 320267

Mengetahui, Dekan Eakultas Ilmu Komputer Universitas Pembangunan Nasional "Veteran" Jawa Timur

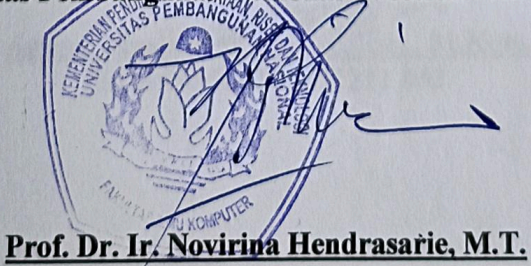

NIP. 19681126 199403 2 001

#### **LEMBAR PENGESAHAN**

## RANCANG BANGUN SISTEM INFORMASI PERPUSTAKAAN SMA **NEGERI 1 SRESEH SAMPANG BERBASIS WEBSITE DENGAN METODE RAD (RAPID APPLICATION DEVELOPMENT)**

**Disusun Oleh: FAIS IRWANDA** 190820101014

Telah disetujui mengikuti Ujian Negara Lisan Gelombang Juli Periode 2024 pada Tanggal 12 Juli 2024

Menyetujui

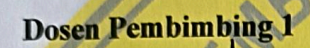

Dr. Eng Agussalim, S.Pd., M.T. NIP. 19850811 2019031 005

**Dosen Pembimbing 2** 

Abdul Rezha Efrat Najaf, S.Kom., M.Kom. NIP. 19940929 202203 1008

Mengetahui, Ketua Program Studi Sistem Informasi **Fakultas Ilmu Komputer** 

MWAT

YASI

WIDYA

Agung Brastama Putch, S.Kom., M.Kom.<br>NIP. 19851124 2021211 003

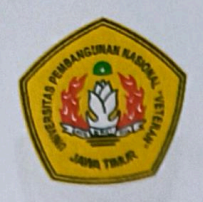

# KEMENTRIAN PENDIDIKAN DAN KEBUDAYAAN UNIVERSITAS PEMBANGUNAN NASIONAL "VETERAN" **JAWA TIMUR FAKULTAS ILMU KOMPUTER**

# **KETERANGAN REVISI**

Kami yang bertanda tangan di bawah ini menyatakan bahwa mahasiswa berikut:

: Fais Irwanda Nama

**NPM** 

Program Studi : Sistem Informasi

: 19082010014

Telah mengerjakan revisi Ujian Negara Lisan Skripsi pada tanggal 19 Juli 2024 dengan judul:

## RANCANG BANGUN SISTEM INFORMASI PERPUSTAKAAN SMA NEGERI 1 SRESEH SAMPANG BERBASIS WEBSITE DENGAN **METODE RAD (RAPID APPLICATION DEVELOPMENT)**

Oleh karenanya mahasiswa tersebut di atas dinyatakan bebas revisi Ujian Negara Lisan Skripsi dan diijinkan untuk membukukan laporan SKRIPSI dengan judul tersebut. Surabaya, 19 Juli 2024

Dosen penguji yang memeriksa skripsi:

- Asif Faroqi, S.Kom., M.Kom.  $1.$ NIP. 19870519 2018031 001
- Dhian Satria Yudha Kartika, S.Kom., M.Kom.  $2.$ NPT. 201198 60 522249
- Seftin Fitri Ana Wati, S.Kom., M.Kom.  $3.$ NPT. 212199 10 320267

**Mengetahui** 

Dosen Pembimbing 1

Dr. Eng Agussalim, S.Pd., M.T. NIP. 19850811 2019031 005

Dosen Pembimbing 2

Abdul Rezha Efrat Najaf, S.Kom., M.Kom. NIP. 19940929 202203 1008

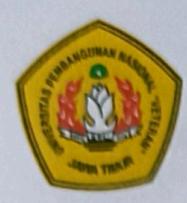

# **KEMENTRIAN PENDIDIKAN DAN KEBUDAYAAN** UNIVERSITAS PEMBANGUNAN NASIONAL "VETERAN" **JAWA TIMUR FAKULTAS ILMU KOMPUTER**

### **SURAT PERNYATAAN**

Saya yang bertanda tangan di bawah ini:

: Fais Irwanda Nama

: 19082010014 **NPM** 

Program Studi : Sistem Informasi

Menyatakan bahwa Judul Skripsi / Tugas Akhir sebagai berikut:

### **RANCANG BANGUN SISTEM INFORMASI PERPUSTAKAAN SMA** NEGERI 1 SRESEH SAMPANG BERBASIS WEBSITE DENGAN **METODE RAD (RAPID APPLICATION DEVELOPMENT)**

Bukan merupakan plagiat dari Skripsi/Tugas Akhir / Penelitian orang lain dan juga bukan merupakan Produk / Hasil Karya yang saya beli dari orang lain. Saya juga menyatakan bahwa Skripsi / Tugas Akhir ini adalah pekerjaan saya sendiri, kecuali yang dinyatakan dalam/Daftar Pustaka dan tidak pernah diajukan untuk syarat memperoleh gelar di Universitas Pembangunan Nasional "Veteran" Jawa Timur maupun di Institusi Pendidikan lain. Jika ternyata dikemudian hari pernyataan terbukti benar, maka Saya bertanggung jawab penuh dan siap menerima segala konsekuensi, termasuk pembatalan ijazah di kemudian hari.

Surabaya, 19 Juli 2024

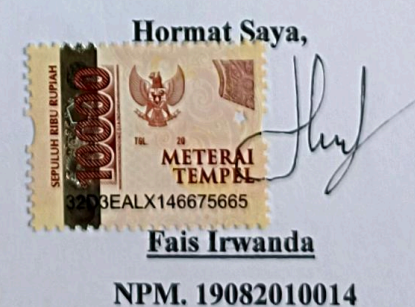

Judul : RANCANG BANGUN SISTEM INFORMASI PERPUSTAKAAN SMA NEGERI1 SRESEH SAMPANG BERBASIS WEBSITE MENGGUNAKAN METODE RAD (RAPID APPLICATION DEVELOPMENT) Pembimbing 1 : Dr.Eng. Agussalim, S.Pd., M.T.

Pembimbing 2 : Abdul Rezha Efrat Najaf, S.Kom., M.Kom

#### **ABSTRAK**

<span id="page-5-0"></span>Perpustakaan SMA Negeri 1 Sreseh Sampang adalah tempat untuk mengumpulkan, menyimpan, mengelola, dan mengatur koleksi bahan pustaka secara sistematis untuk digunakan sebagai sumber informasi dan sarana belajar. Saat ini, mekanisme peminjaman buku, pendataan, dan pelaporan di perpustakaan tersebut masih dilakukan secara manual. Penelitian ini bertujuan untuk meningkatkan kinerja dan efisiensi dengan mengembangkan sistem informasi perpustakaan berbasis *web*. Pengembangan sistem ini menggunakan metode RAD dengan beberapa tahapan yakni *requirements planning, design workshop, implementation*, sistem informasi perpustakaan ini menggunakan *framework laravel* dan basis data *Mysql*. Hasil penelitian ini adalah sebuah sistem informasi perpustakaan berbasis *web* yang memiliki beberapa fitur seperti pengelolaan buku, pengelolaan anggota, peminjaman buku, pencatatan pengunjung, dan *virtual tour*. Pengujian sistem dilakukan dengan menggunakan metode *black box testing* dan *User Acceptance Testing* (UAT). Hasil pengujian *black box testing* menunjukkan fitur-fitur sistem seperti, pengelolaan buku yang mencakup penambahan dan pengeditan data buku, serta pengelolaan anggota yang mencakup aktivasi, menonaktifkan, dan penghapusan akun anggota, berjalan dengan baik. Hasil pengujian sistem UAT menunjukkan respon positif dari pengguna dengan tingkat kepuasan fungsionalitas 87%, *user interface* 87% dan *user experience* 90%.

**Kata kunci:** *web, sistem informasi, RAD, perpustakaan, laravel*

### **KATA PENGANTAR**

<span id="page-6-0"></span>Segala puji dan syukur kepada Allah SWT atas limpahan rahmat dan karunia-Nya, sehingga skripsi yang berjudul "RANCANG BANGUN SISTEM INFORMASI PERPUSTAKAAN SMA NEGERI 1 SRESEH SAMPANG BERBASIS WEBSITE DENGAN METODE RAD (Rapid Application Development)" dapat diselesaikan dengan baik. Skripsi ini diselesaikan untuk memenuhi persyaratan dalam memperoleh gelar Sarjana Komputer di Program Studi Sistem Informasi Universitas Pembangunan Nasional "Veteran" Jawa Timur.

Bertahun-tahun menjalani kehidupan perkuliahan bukanlah hal yang mudah bagi penulis. Berbagai macam proses yang panjang harus penulis jalani sampai pada akhirnya penulis dapat bertahan sejauh ini dan selangkah lebih dekat menuju cita-cita dengan selesainya skripsi ini. Merupakan suatu kebanggaan tersendiri dan pencapaian yang besar bagi penulis untuk menyelesaikan skripsi ini dengan segala ilmu yang telah penulis dapatkan selama perkuliahan.

Pada kesempatan ini, penulis ingin memberikan ucapan terima kasih dan apresiasi yang setinggi-tingginya kepada:

- 1. Ibu Ainiyah dan Bapak Abd Syakur sebagai orang tua yang senantiasa memberikan dukungan dan doa selama penelitian skripsi ini.
- 2. Bapak Dr.Eng. Agussalim, S.Pd., M.T. selaku dosen pembimbing 1 yang senantiasa memberikan semangat, dorongan, dan arahan dalam penelitian ini.
- 3. Bapak Abdul Rezha Efrat Najaf, S.Kom., M.Kom. selaku dosen pembimbing 2 yang senantiasa memberikan semangat, dorongan dan arahan dalam penelitian ini.
- 4. Bapak Agung Bramasta Putra, S.Kom., M.Kom., selaku Ketua Program Studi Sistem Informasi Fakultas Ilmu Komputer UPN "Veteran" Jawa Timur.
- 5. Bapak Prisa Marga Kusumantara, S.Kom, M.Cs selaku dosen wali yang memberikan bimbingan motivasi, dorongan, dan ilmu selama masa perkuliahan.
- 6. Seluruh jajaran dosen Program Studi Sistem Informasi UPN "veteran" Jawa Timur yang telah memberikan ilmu dan pengalaman selama masa perkuliahan.
- 7. Seluruh Anggota HIMASIFO dan BEM Fasilkom yang telah menemani baik suka dan duka selama perkuliahan.
- 8. Rafli Fahreza, S.Kom Selaku sahabat yang selalu menemani dan sabar memberikan dorongan selama ini.
- 9. Yovan Febriawan Pratama, S.Kom Selaku partner selama menempuh masa studi perkuliahan yang memberikan informasi, semangat dan dorongan selama fase perkuliahan.
- 10. Teman-teman SIFO 19 yang telah berjuang bersama, memberikan semangat dan motivasi selama ini.

<span id="page-8-0"></span>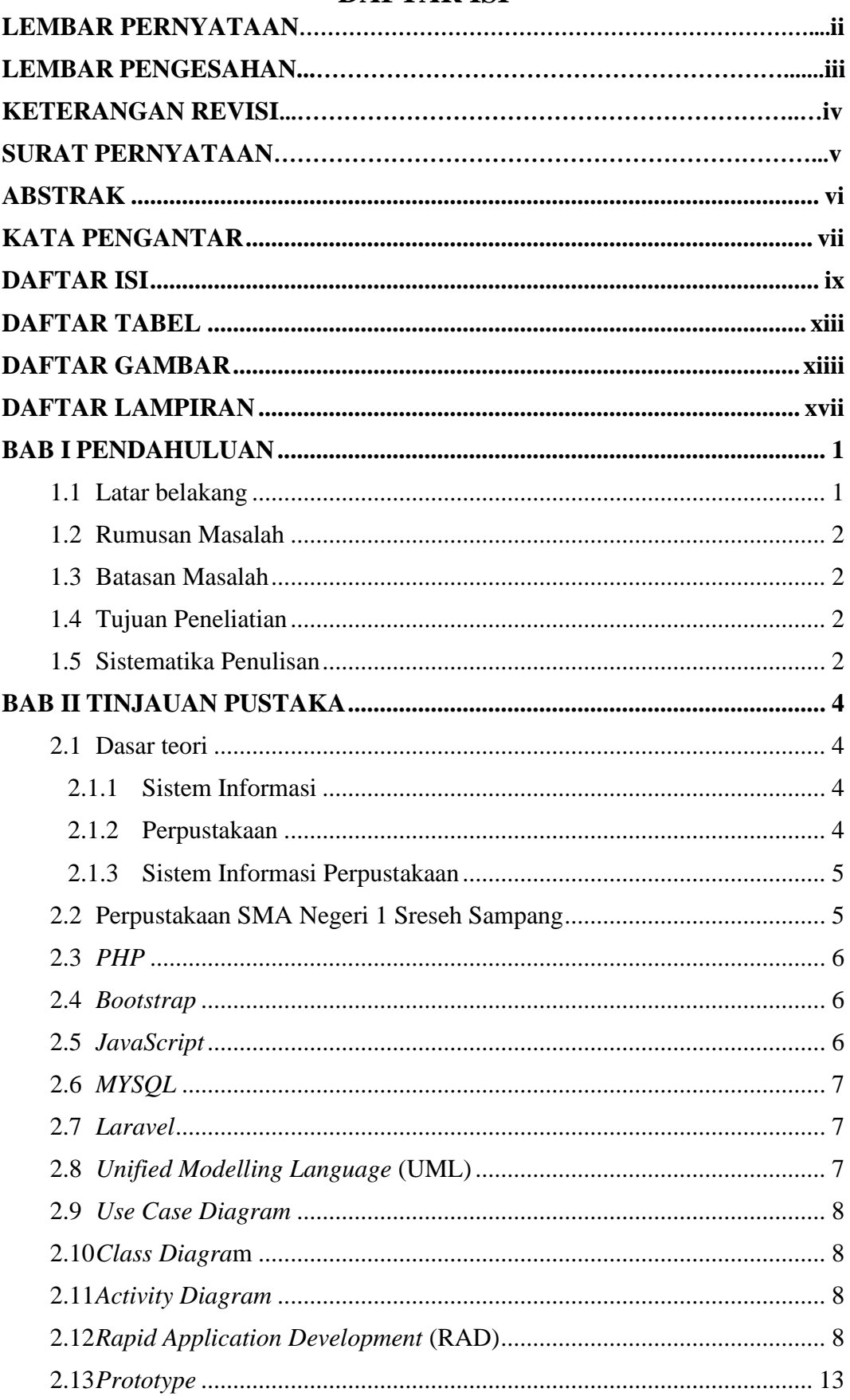

## **DAFTAR ISI**

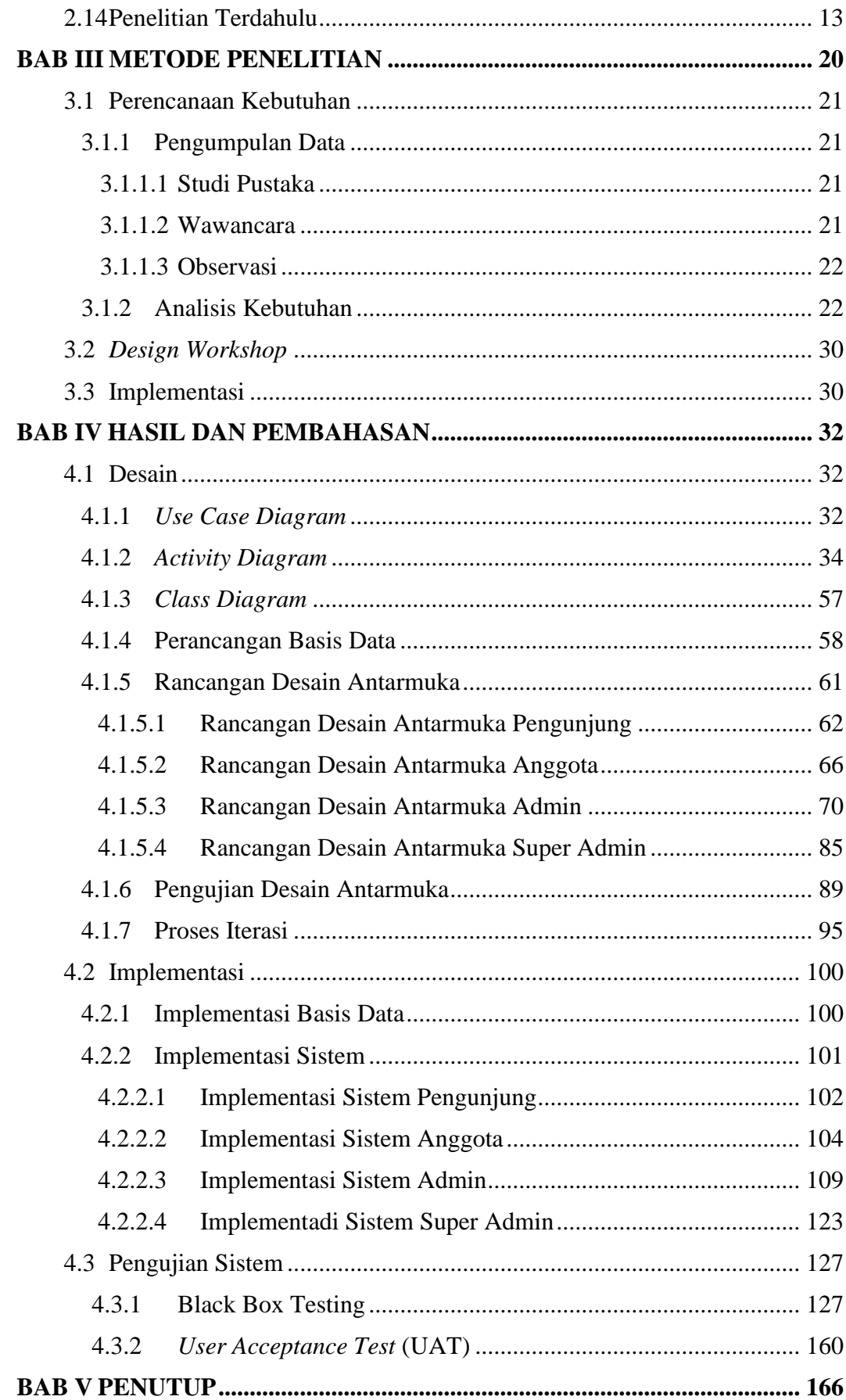

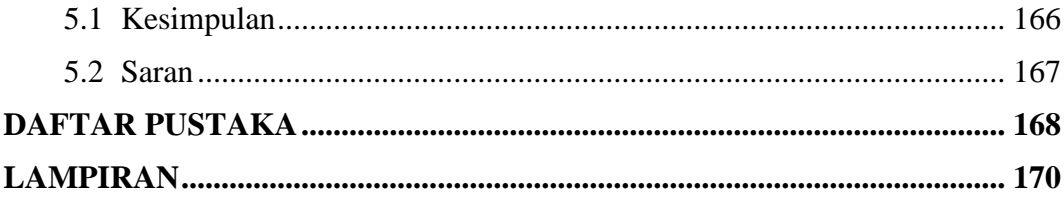

## **DAFTAR TABEL**

<span id="page-11-0"></span>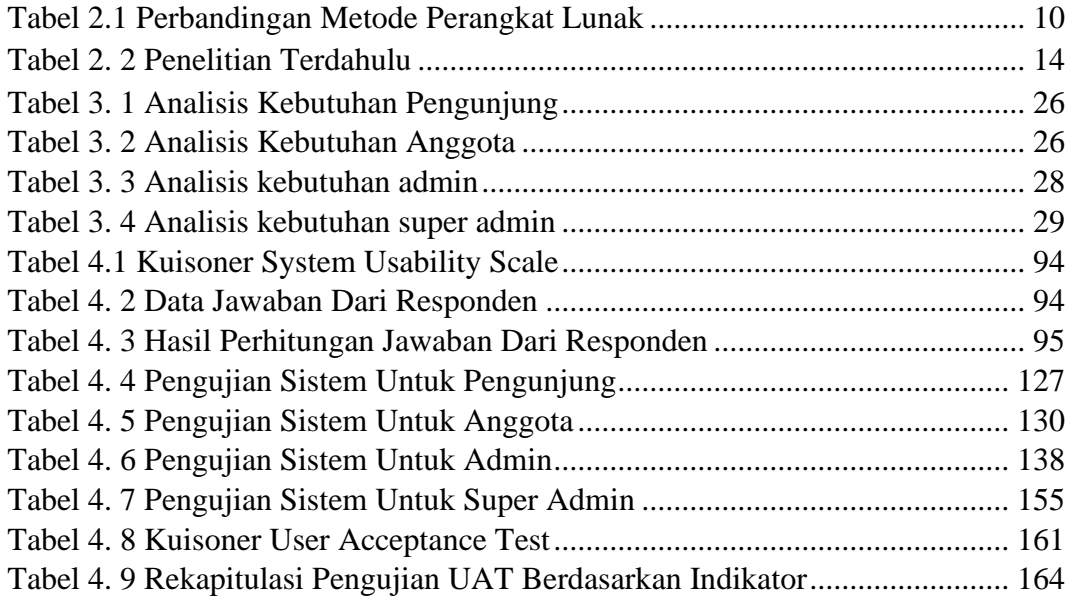

## **DAFTAR GAMBAR**

<span id="page-12-0"></span>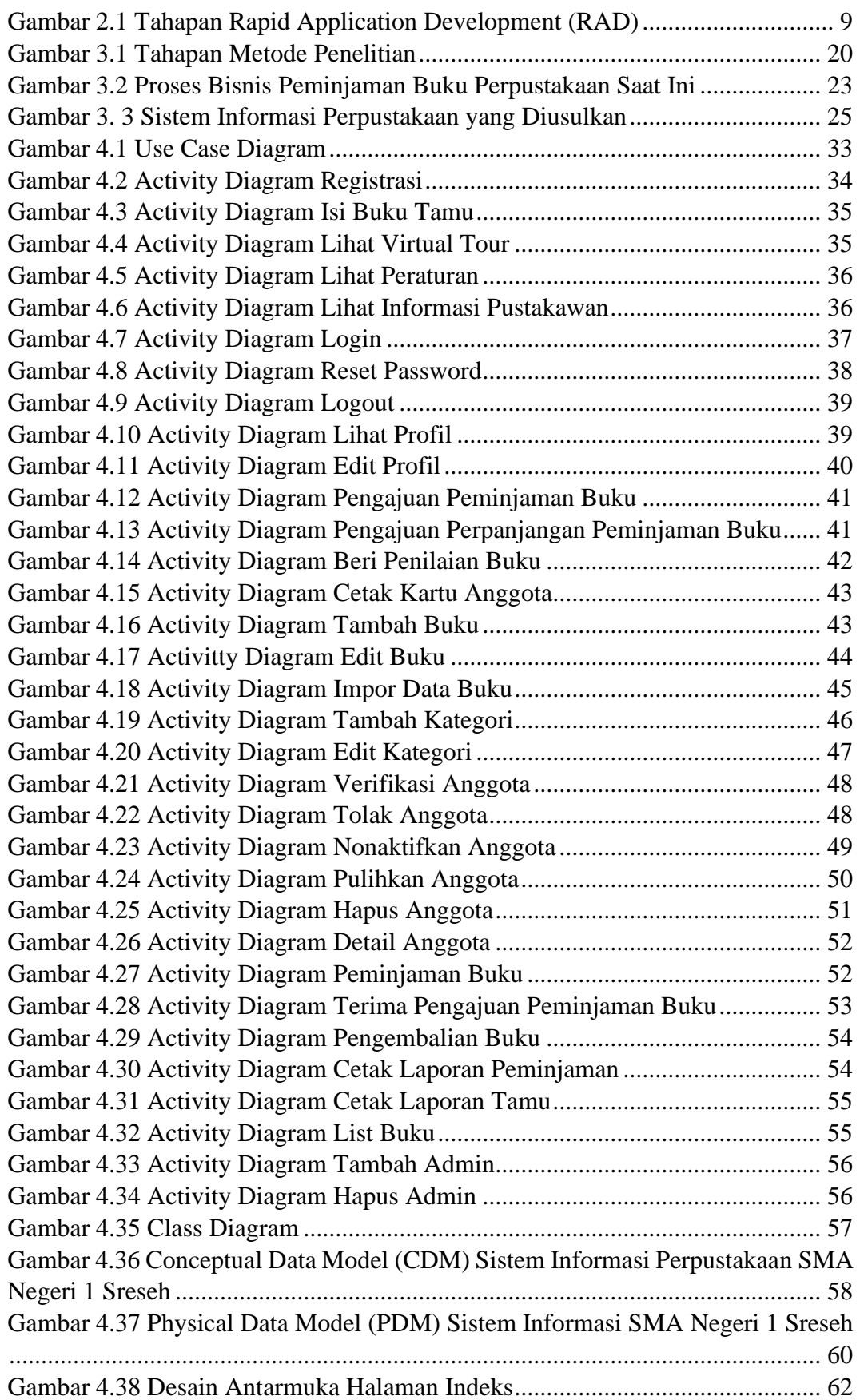

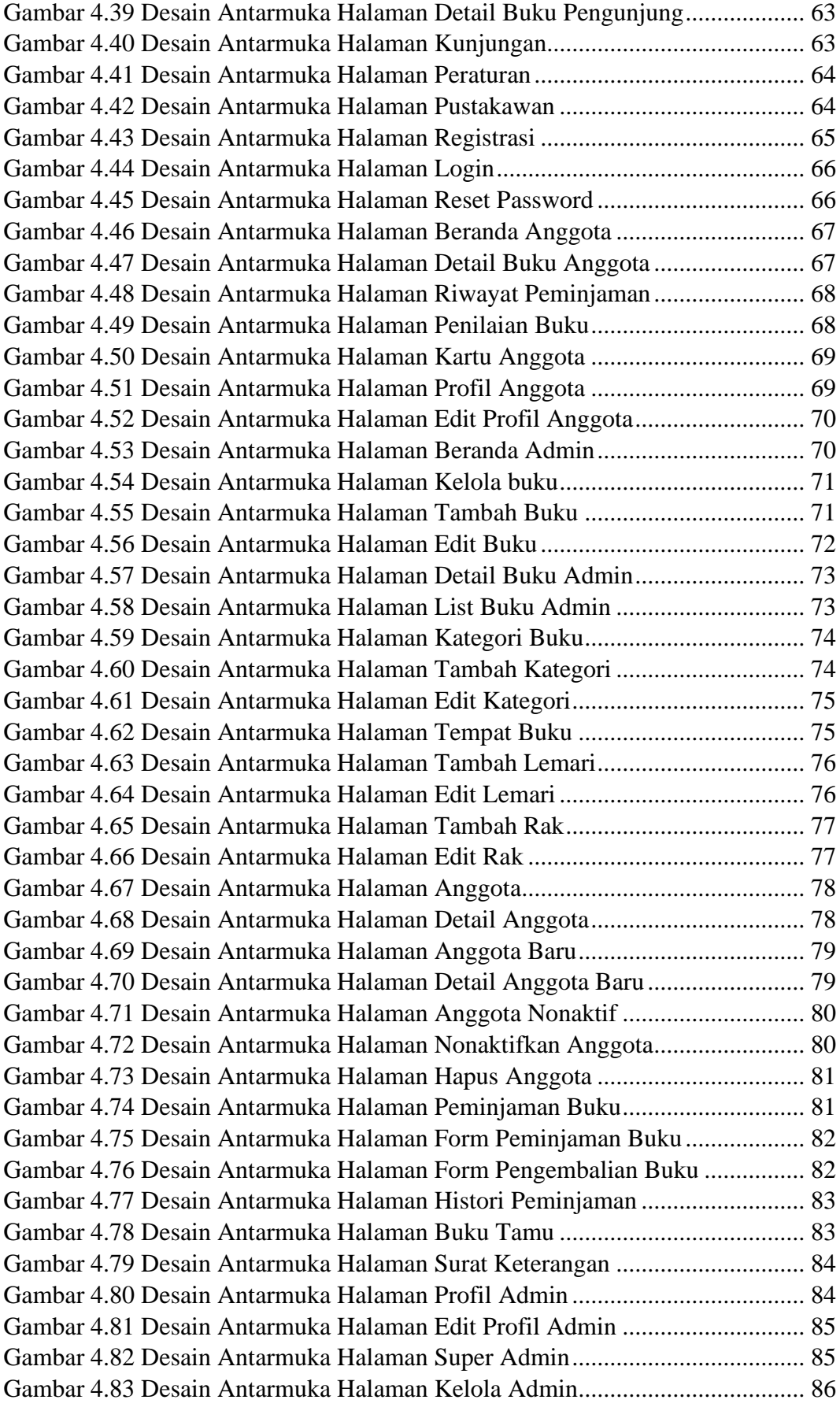

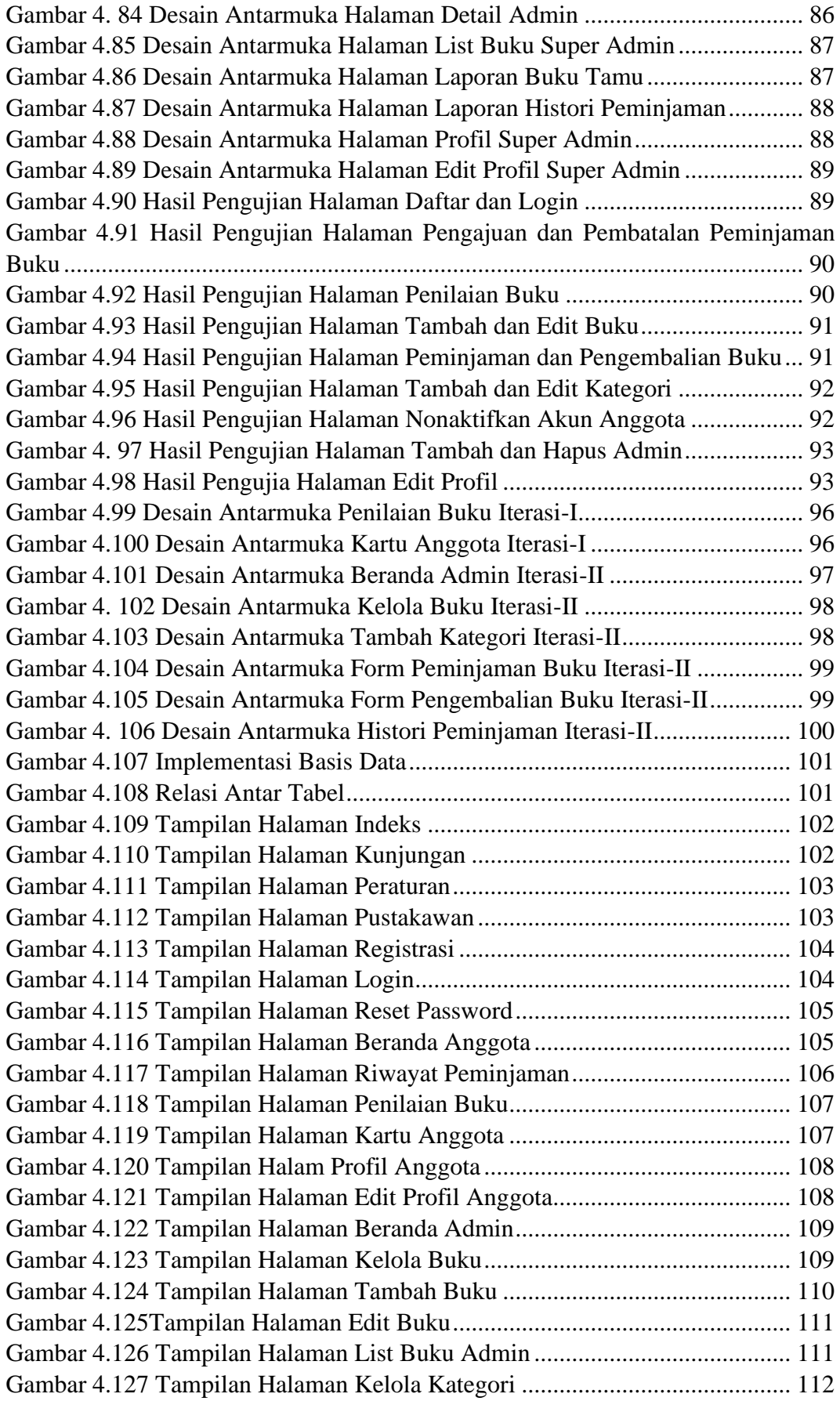

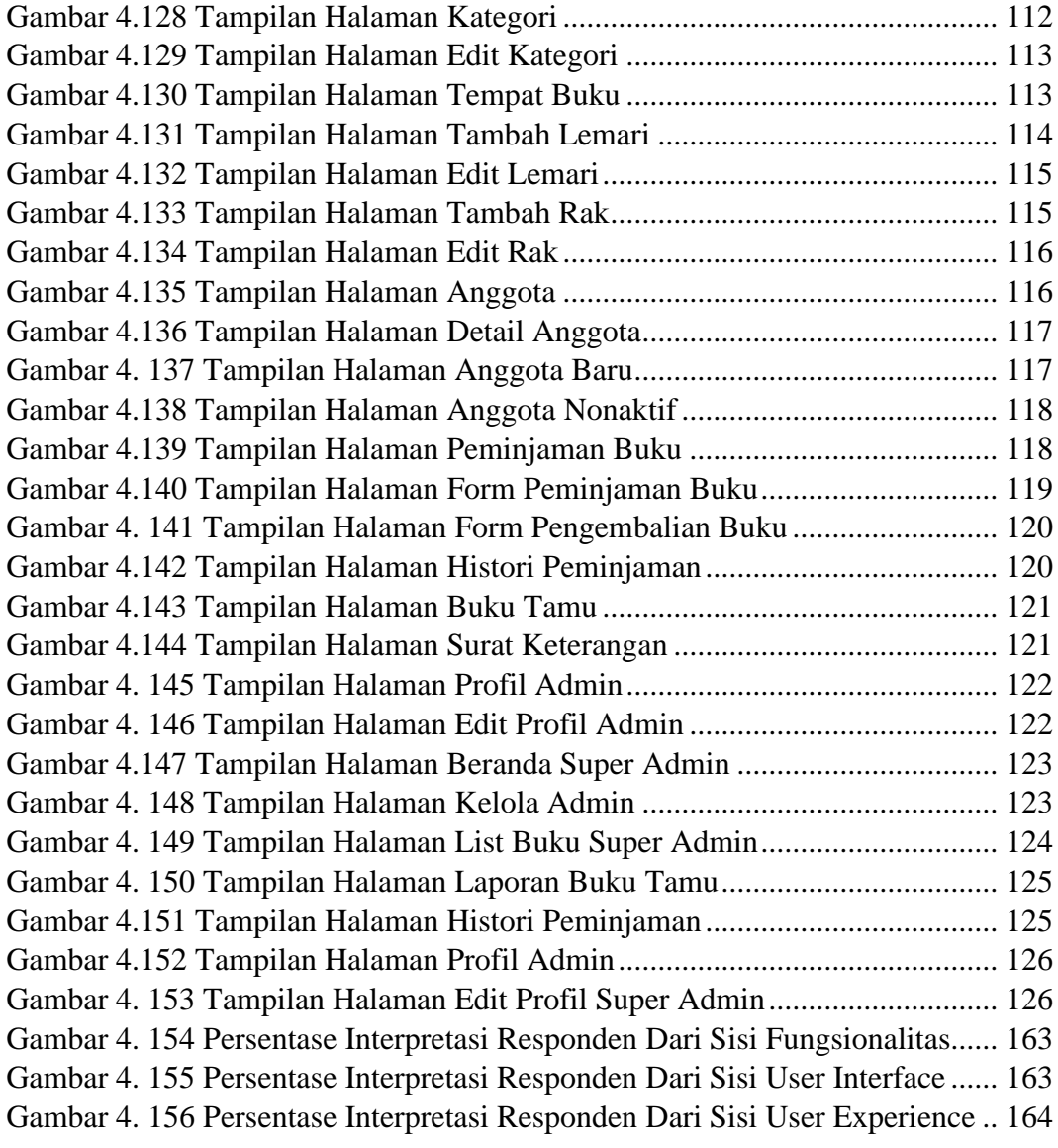

## **DAFTAR LAMPIRAN**

<span id="page-16-0"></span>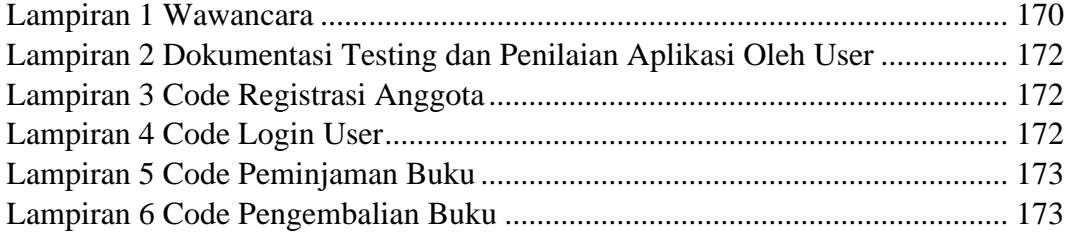